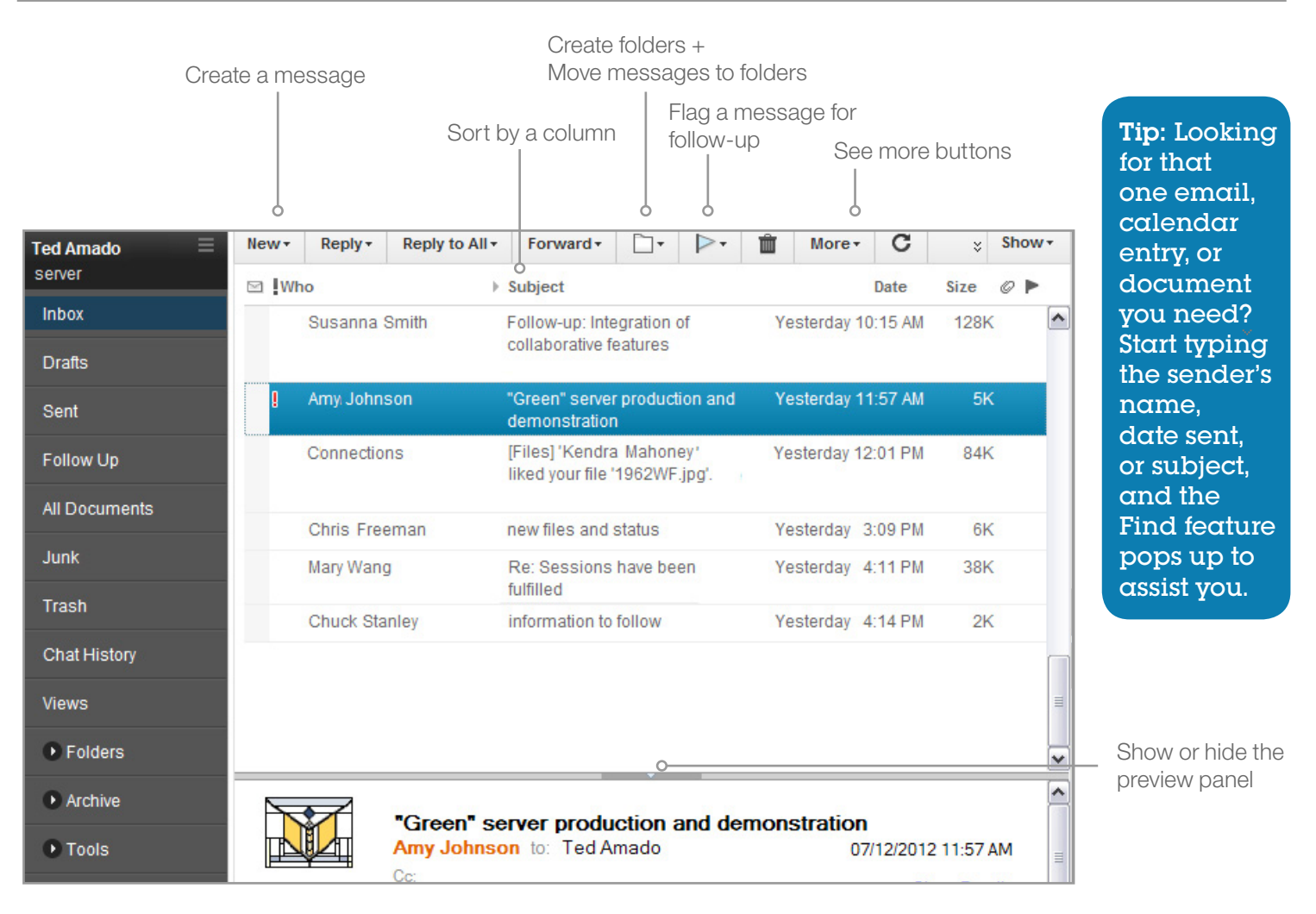

## **Basic Tasks**

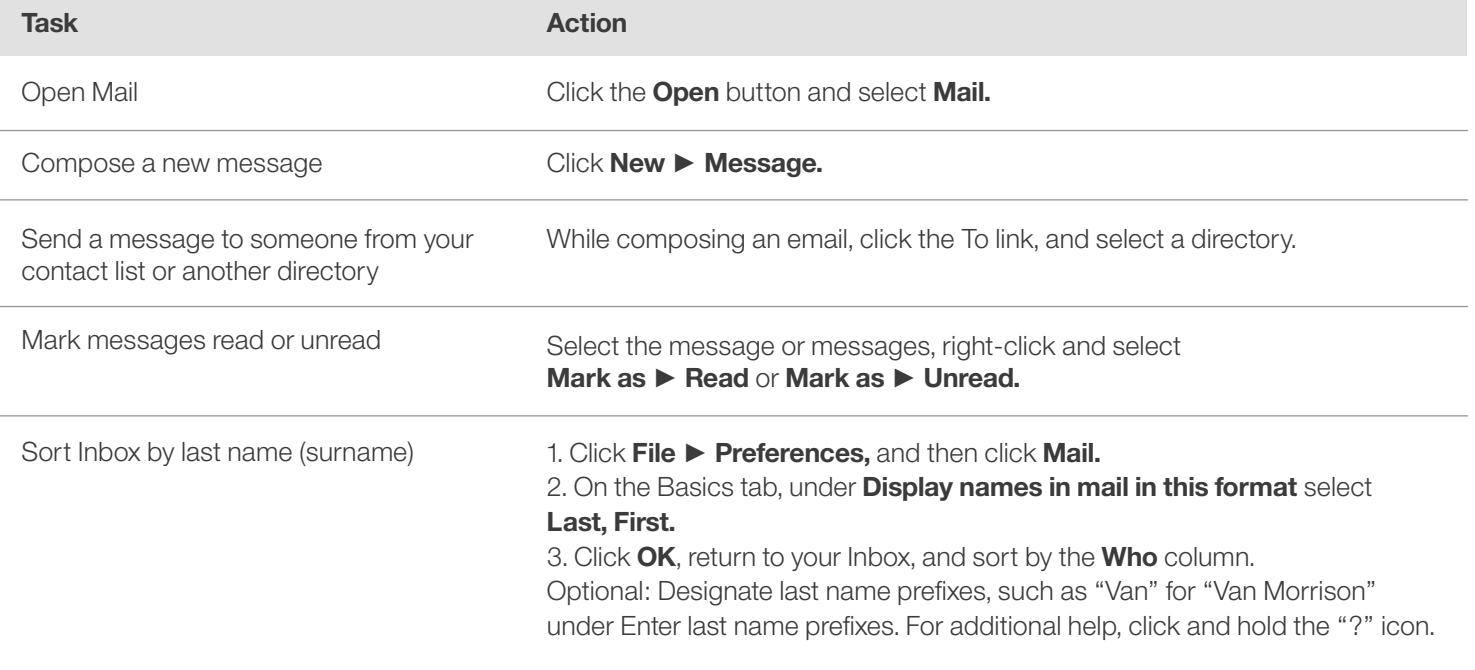

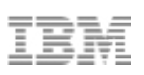

## **Personalize your settings**

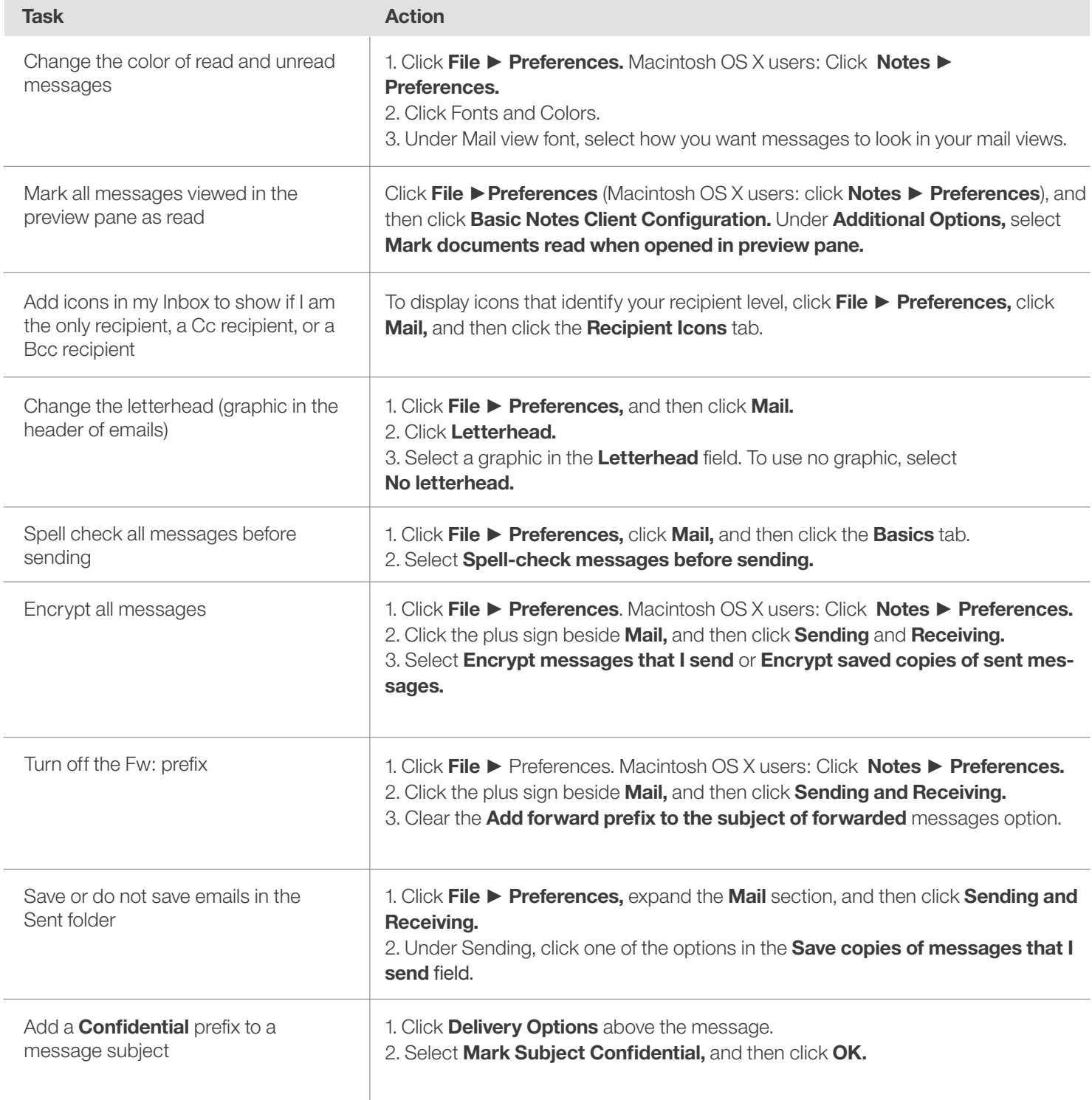